**DupLichaSe PC/Windows [March-2022]**

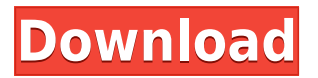

**DupLichaSe [32|64bit]**

• Find duplicate files in any directory, all sub-directories, or just one. • Scan specific folders or exclude them from the search. • Find exact file duplicates (size, name, extension, and other attributes). • Scan as fast or as slow as you want. • Scan any

removable device, including USB flash drive and external hard drives. • Find duplicate files in any compression format (zip, rar, etc.) • Find any duplicate file: image, audio, video, binary, archive, plain text, HTML, or XML file. • Find any duplicate file: within any kind of file and even within any kind of database. • The file size and checksum (MD5, SHA1, etc.) is compared for each file. • Available in 8 languages. - Download Free Dupli...// Copyright (c) Microsoft. All

rights reserved. // Licensed under the MIT license. See LICENSE file in the project root for full license information. #include "testrunnerswitcher.h" int  $main(void)$  { size t failed = TEST\_FAIL;

 $Colmitialize(NULL); Failed = 0;$ /\* create test cases \*/ CREATE\_TEST\_CASES(); /\* run all test cases \*/ RUN\_ALL\_TESTS(); /\* report results \*/ REPORT\_RESULT(); /\* tear down \*/ CoUninitialize(); return failed; } Category: Word

of the Day But in this town, I am now a city girl. The photograph was taken in the late summer of 2010. I am now a city girl. No longer a child of the countryside, the landscape is in my blood. I grew up driving to the country and back, and having little contact with the wild world beyond. I have seen red squirrels and even a fox. I ate grass and worms, and had to slither home through long grasses and briar. But now I live in a city, and eat city food. My world is

## noisy and busy. My children are bigger than the wild things. It is only now I

**DupLichaSe Crack [Mac/Win]**

KeyMacro is an all-in-one utility, which helps you easily create keyboard shortcuts for any software you use. You can create as many shortcuts as you want, and specify which hotkey you want to assign to which shortcut. To create a shortcut, launch the

application and press the hotkey you want to assign to it. You can then choose from a number of predefined shortcuts or create your own. After that, you can either assign a hotkey to the shortcut or not. Furthermore, you can change the shortcut's properties, such as changing its name, making it iconified, etc. Compatible with Windows 10, 8.1, 8, 7, Vista and XP. KeyMacro is freeware. Advertising About The Author Oleg has been in the computer

world for more than 5 years. He loves computers and as of two years ago started to write about them as well. His expertise is in Windows, Android and Chrome OS. He also loves nature and animals.American woman for sale in Slovakia (10,240) American woman for sale in Slovakia. Female student. Her age is between 23 and 27. Height is 175 centimeters. Weight is 55 kilograms. Her sexual activity is on a regular basis. Education: Basic

university degree in English. In the first semester of the new academic year. Citizenship: American. Language: English. The price of the exchange is 150 euros. Minimum exchange is 2 days. In case of interest and the price is appropriate, you can contact me. American woman for sale in Slovakia. Female student. Her age is between 23 and 27. Height is 175 centimeters. Weight is 55 kilograms. Her sexual activity is on a regular basis. Education: Basic university

degree in English. In the first semester of the new academic year. Citizenship: American. Language: English. The price of the exchange is 150 euros. Minimum exchange is 2 days. In case of interest and the price is appropriate, you can contact me.Arts What has been considered the best way to entertain the summer holidays of the young generation is by singing and dancing. Most of the schools of Nellore offer summer camps where children are being taught the art of

dancing. The all-pervasive trend of the past few years is of the same kind. Many 2edc1e01e8

\*\*\*LiveCharts' Review\*\*\* We've all been there, trying to figure out what to do about a dreaded website-related problem. Is it a virus? Or is it the ISP messing up? Is it a browser error? Sometimes we even get confused between some of these problems. We've talked a lot about the taskbar and its use over the past years. We've written about things like how to add sticky toolbars, add system icons, and how to

create your own. But the software that actually provides us with a real, fully-functional bar is the livechart. It works great and it's extremely useful, with some of the features that you won't find anywhere else. LiveCharts Pros: + Can be set as a system or taskbar icon. + The interface is easy to navigate, since you can easily drag-and-drop system icons from the list. + It can be customized and customized + The calendar, which shows important dates and things like birthdays, can be easily customized. + The program's text-to-speech voices can be used. + It can be set to work in the background, even when your PC is sleeping. + It can be set to work for a specific period of time, so you don't have to keep it running.  $+$ Supports multiple monitors. + Supports desktop gadgets. + The program can be set to appear on your right-click menu. + You can save the settings you make to restore it later. + You can create and

modify work schedules, which you can share with others via email, making it a great way to  $keep up-to-date. + You can$ choose between several different types of charts, ranging from basic to more advanced. + You can choose between an automatic or manual system time. + You can choose the amount of detail displayed on each bar, the bar's color, and its size. + You can easily set up several configurations for different apps and places on the

taskbar. + It has a fullyfunctional menu, with many things that you can set up and change. + It can be set to appear on your taskbar or on your start menu. + The program is 100% free. LiveCharts Cons: - It doesn't support multiple taskbar sections. - It's a little buggy. - There are some very minor issues with the taskbar. -

<https://techplanet.today/post/beginning-cosmetic-chemistry-3rd-edition-free-verified-download> [https://new.c.mi.com/th/post/1457095/Bud\\_Redhead\\_The\\_Time\\_Chase\\_14\\_Serial\\_Key\\_Terre\\_Tra](https://new.c.mi.com/th/post/1457095/Bud_Redhead_The_Time_Chase_14_Serial_Key_Terre_Tra) <https://joyme.io/suidaestito>

[https://new.c.mi.com/th/post/1457100/Rising\\_Storm\\_2\\_Vietnam\\_-\\_Pulling\\_Rank\\_Cosmetic\\_DLC](https://new.c.mi.com/th/post/1457100/Rising_Storm_2_Vietnam_-_Pulling_Rank_Cosmetic_DLC) [https://new.c.mi.com/th/post/1452604/Walaoke\\_Pro\\_36\\_2021\\_Full\\_36](https://new.c.mi.com/th/post/1452604/Walaoke_Pro_36_2021_Full_36) [https://new.c.mi.com/my/post/635077/Dc\\_Unlocker\\_2\\_Client\\_1000975\\_Crack\\_exe\\_LINK](https://new.c.mi.com/my/post/635077/Dc_Unlocker_2_Client_1000975_Crack_exe_LINK)

<https://reallygoodemails.com/conffitao>

<https://techplanet.today/post/festofluidsim42downloadandtop-crack>

**What's New In?**

DupLichaSe is a modern duplicate file finder and eraser that can find and remove duplicates in your folders. DupLichaSe lets you scan for any duplicate file in any folder, or exclude a subset of folders from the search. The application can detect a variety of file duplicate types, including exact and partial file duplicates, as well as duplicate

files, their sub-folders and ZIP archives. The utility can compare files by their size or MD5 checksum, which allows you to find duplicates, even if their name or size match. DupLichaSe has an intuitive and user-friendly interface. DupLichaSe is a lightweight, yet exceptionally powerful duplicate file finder and eraser. DupLichaSe is very easy to install. You can download and install the software in just a couple of minutes. How to uninstall DupLichaSe from

your computer You can find below detailed information about the program you wish to remove. The program is compatible with both 32-bit and 64-bit versions of Windows. The Windows version is listed as well as the version of Windows that the program was installed on. In case the program was installed for all users, the instructions are listed for the current user. For removing DupLichaSe from your computer, you have to start Add or Remove Programs

on the Windows Control Panel. When the program is installed, you will find the program name listed in the left column and the full description in the right column. Double-click the program name to start the uninstall process. Follow the prompts. When the program is removed successfully, you will be asked to restart your system. 2. Click the Windows button,then click Control Panel. 3. In the list of programs, find and click Uninstall a program. 4. In the

list of programs, find and click Programs and Features. 5. In the left column, find the name of the program you wish to uninstall and click it. 6. In the right column, you will see the details of the program you wish to uninstall. Find the program name, where it was installed, the full version number and the date the program was installed. 7. You may be prompted to restart the computer after removing the program. Please follow instructions.Q: Azure -

application insights - provide console message I have installed the latest version of Application Insights on Azure. I want to log a console message in Application Insights when a certain event occurs in a client app (not from azure server) So i will get a console message like "A user clicked on a button X" in Application insights. Is this possible? A: You can add a SendTelemetry event listener in the client code. In this event,

## Windows 10 (64bit) 2 GHz Dual Core Processor 1 GB RAM 1024x768 resolution Mac OSX 10.8 or higher Android 2.3 or higher Sony Xperia U (Android 4.0.3) Description:

[https://alleppeytravelguide.com/wp-content/uploads/Valentine\\_Doodles.pdf](https://alleppeytravelguide.com/wp-content/uploads/Valentine_Doodles.pdf)

[https://friengo.com/wp-content/uploads/2022/12/Tray-Host-Checker-Crack-Patch-With-Serial-Key-Do](https://friengo.com/wp-content/uploads/2022/12/Tray-Host-Checker-Crack-Patch-With-Serial-Key-Download-MacWin.pdf) [wnload-MacWin.pdf](https://friengo.com/wp-content/uploads/2022/12/Tray-Host-Checker-Crack-Patch-With-Serial-Key-Download-MacWin.pdf)

[https://ojse.org/wp-content/uploads/2022/12/OutlookFreeware-Utility-Manager-former-OutlookFreew](https://ojse.org/wp-content/uploads/2022/12/OutlookFreeware-Utility-Manager-former-OutlookFreeware-Runtime-Crack-For-Windows.pdf) [are-Runtime-Crack-For-Windows.pdf](https://ojse.org/wp-content/uploads/2022/12/OutlookFreeware-Utility-Manager-former-OutlookFreeware-Runtime-Crack-For-Windows.pdf)

<https://www.netcolf.it/wp-content/uploads/2022/12/SeeYou.pdf>

<https://www.candipipes.com/wp-content/uploads/2022/12/FlacSquisher.pdf>

[https://ufostorekh.com/wp-content/uploads/2022/12/Smart-Vape-LIQMix-Free-Download-For-PC-Late](https://ufostorekh.com/wp-content/uploads/2022/12/Smart-Vape-LIQMix-Free-Download-For-PC-Latest-2022.pdf) [st-2022.pdf](https://ufostorekh.com/wp-content/uploads/2022/12/Smart-Vape-LIQMix-Free-Download-For-PC-Latest-2022.pdf)

<https://www.dyscalculianetwork.com/wp-content/uploads/2022/12/NTI-Backup-Now-EZ.pdf>

<https://healthcarenewshubb.com/wp-content/uploads/2022/12/ernzeno.pdf>

<https://propcurrency.org/wp-content/uploads/2022/12/wikdei.pdf>

<https://f3holycity.com/wp-content/uploads/2022/12/oldbevy.pdf>